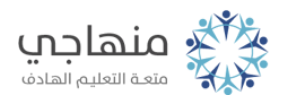

## مسرد المفاهيم والمصطلحات

## 7 Windowsنظام التشغل وبدء العمل

نظام التشغيل: مجموعة من البرامج الأساسية التي تقوم بإدارة جهاز الحاسوب، وتتحكم في جميع الأعمال والمهام التي يقوم بها.

سطح المكتب: الشاشة الرئيسة لنظام التشغيل windows ، حيث يظهر عليها الأيقونات وشريط المهام وزر لائحة ابدأ.

السحب والإفلات: الضغط على زر الفارة الأيسر والاستمرار بالضغط مع تحريكها إلى مكان آخر، ثم إفلات زر الفأرة، لنقل الأيقونة إلى المكان المطلوب أو تغيير حجم النافذة.

التأشير: وضع المؤشر في موقع محدد على الشاشة (بتحريك الفأرة يميناً أو يساراً أو أعلى أو أسفل).

النقر: ضغط زر الفأرة الأيسر وإفلاته، وذلك لاختيار شيء ما وتحديده، أو تشغيل برنامج في بعض الأحيان.

النقر المزدوج: ضغط زر الفأرة الأيسر وإفلاته مرتين متتاليتين بسرعة مناسبة، لفتح أيقونة، أو تشغيل برنامج.

شريط المهام: الشريط الممتد أفقياً أسفل سطح المكتب، وتظهر عليه أزرار للتحكم . ً في الوقت والتاريخ والصوت واللغة، وأسماء البرامج التي يتم تشغيلها حاليا

لائحة ابدأ: الزر الموجود في الجزء السفلي من يمين الشاشة على شريط المهام، وبالنقر عليه تظهر محتويات اللائحة الرئيسة التي تحتوي أيضاً علي لوائح فرعية.